# **Funktionen**

Funktionen sind Abbildungen f: D<sub>f</sub> -> R von reellen Zahlen in reelle Zahlen, d.h.: sie ordnen vermöge einer Zuordnung x -> f(x) = y (Funktionsterm) jedem reellen x des (maximalen) Definitionsbereichs D<sub>f</sub> genau ein reelles y des Wertebereichs W<sub>f</sub> zu. Funktionen können vervielfacht, addiert, subtrahiert, multipliziert, dividiert, potenziert, verknüpft werden, d.h. es gilt: r∙f(x), f(x)+g(x), f(x)-g(x), f(x)·g(x), f(x)/g(x), f(x)<sup>g(x)</sup> und g(f(x)) sind reguläre Funktionsterme. Funktionen erscheinen in der Analysis als ganz und gebrochen rationale Funktionen, Exponential- und trigonometrische Funktionen.

Gerade:  $v = mx + c$ 

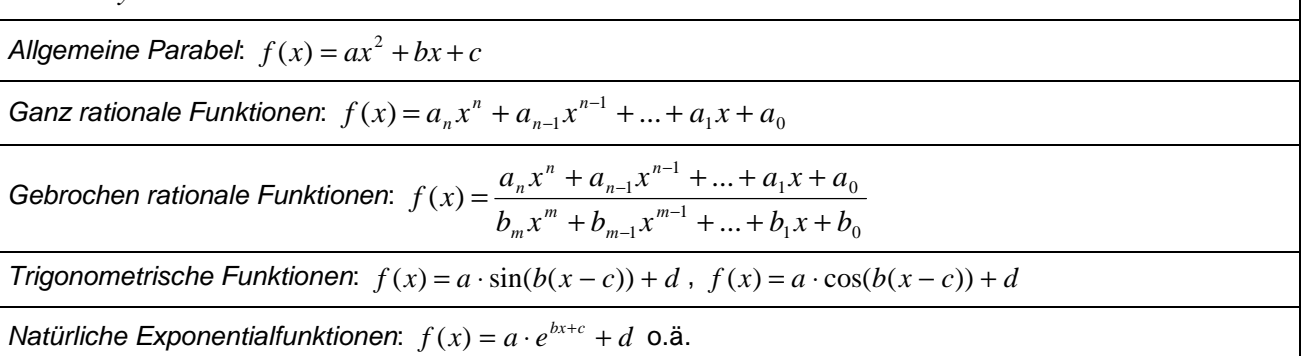

**Funktionen** 

# **Gleichungen**

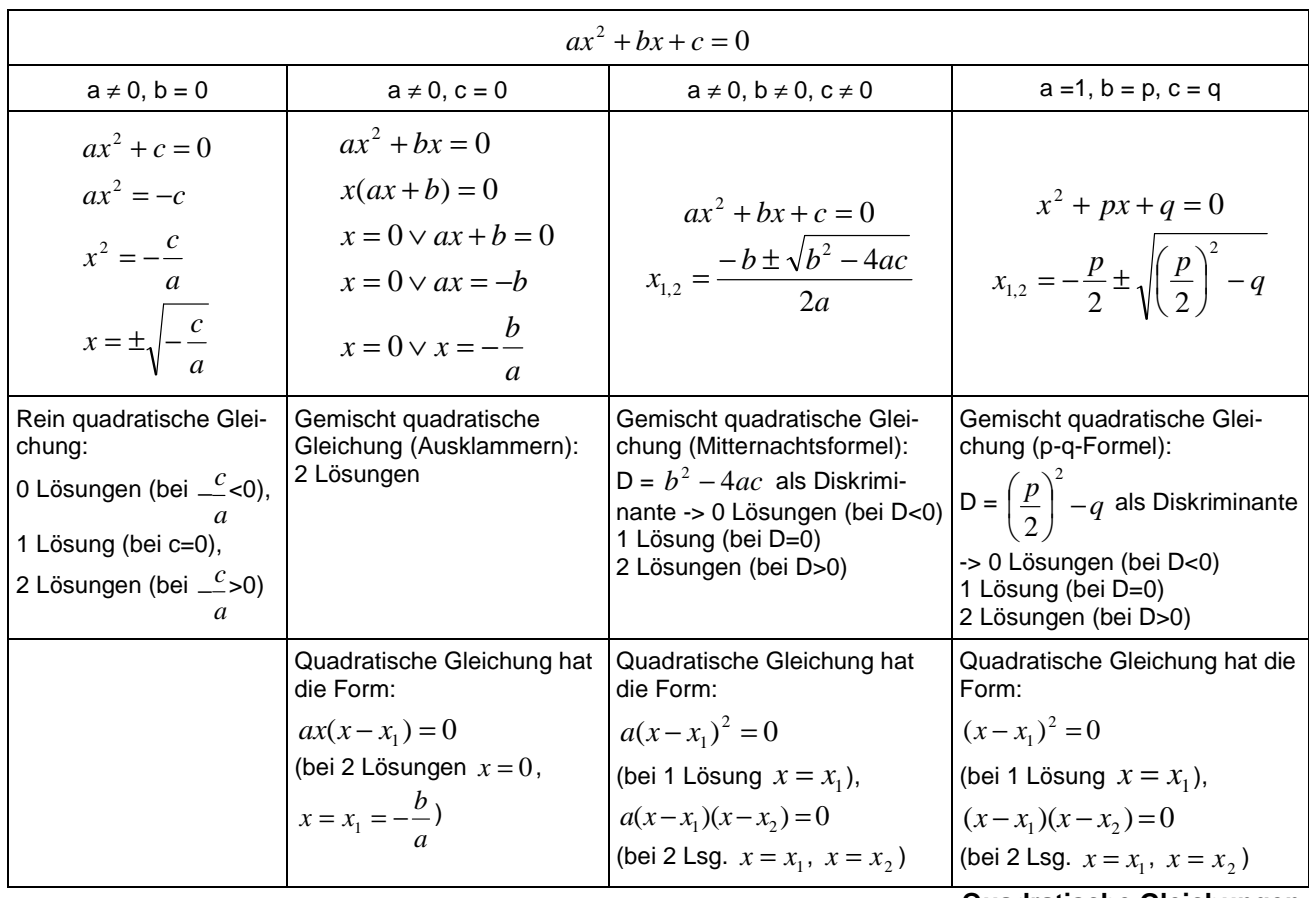

**Quadratische Gleichungen** 

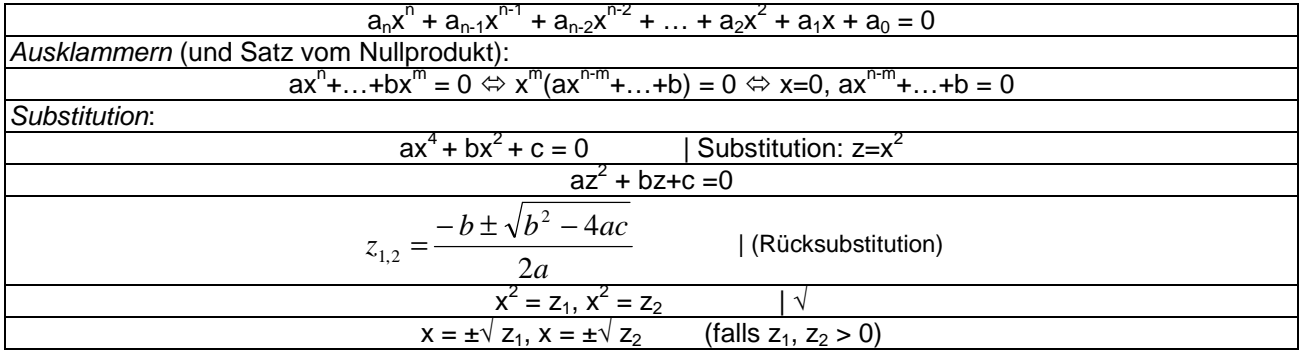

**Polynomgleichungen** 

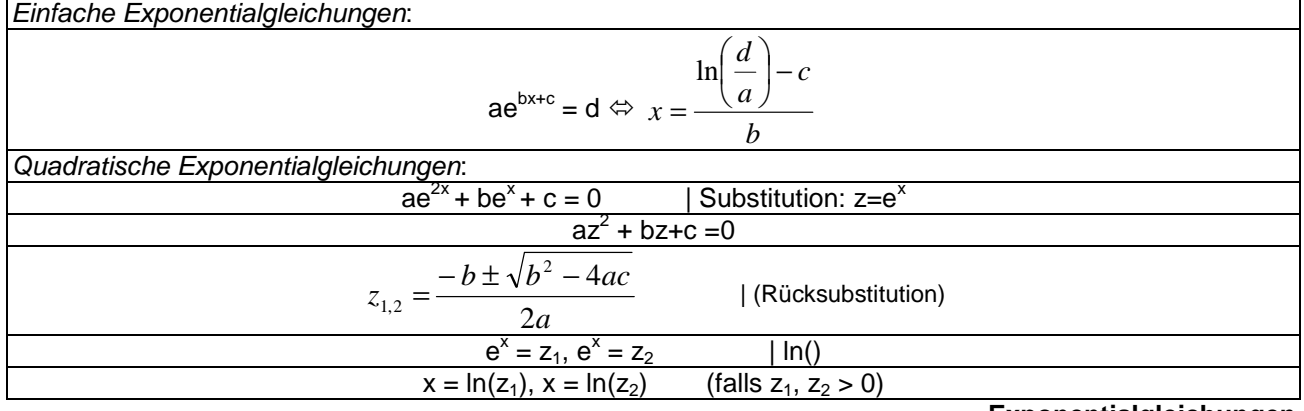

**Exponentialgleichungen** 

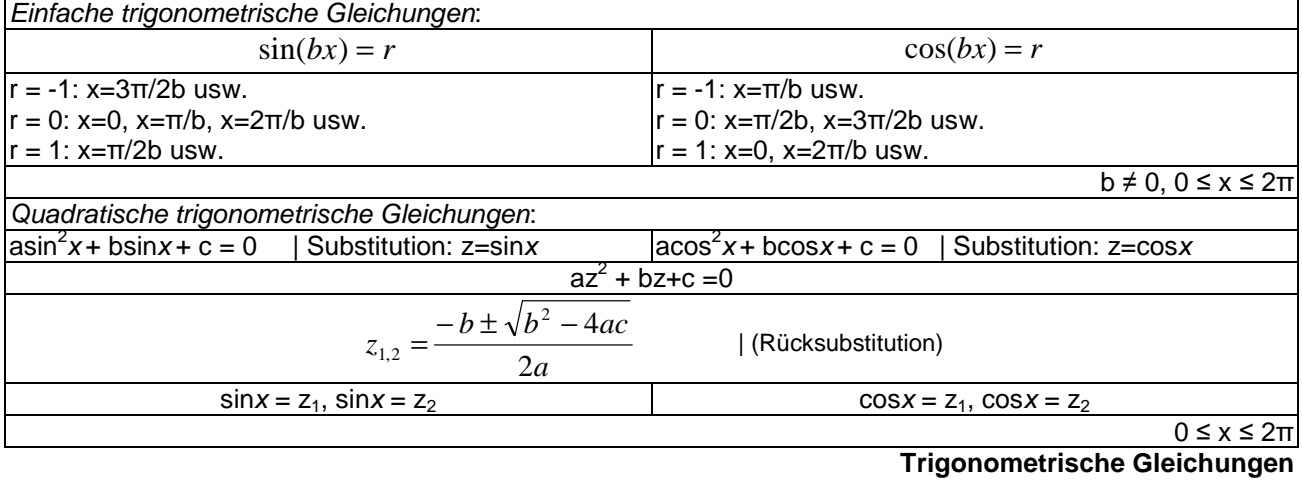

Integralgleichungen: *x*

$$
\int f(t)dt = r \Leftrightarrow [F(t)]_a^x = r \Leftrightarrow F(x) - F(a) = r \Leftrightarrow ... \Leftrightarrow x = \text{(Lösungfen)}
$$

**Integralgleichungen** 

# **Differentiation, Integration**

*a*

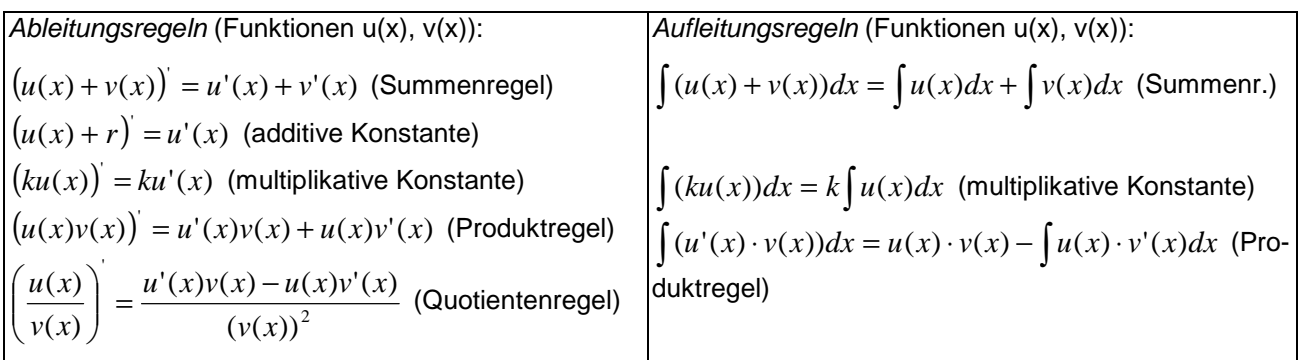

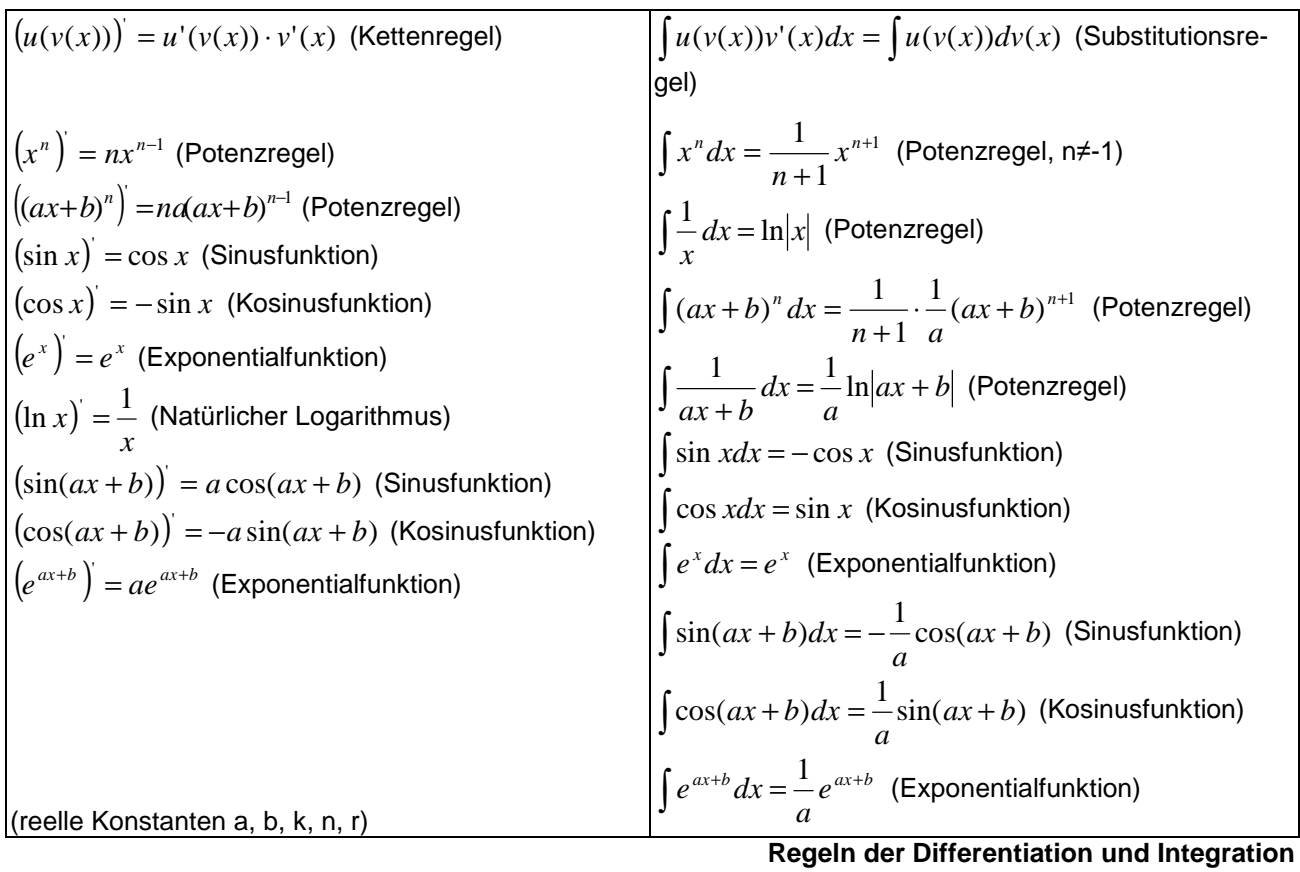

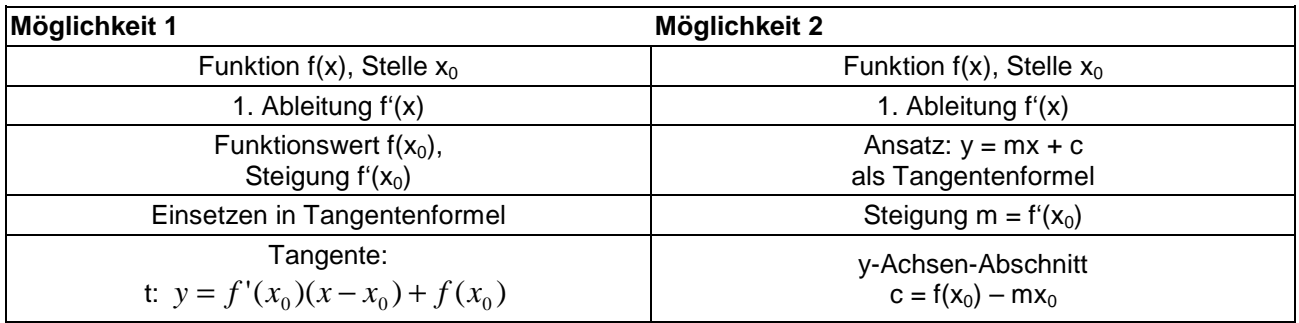

**Tangentengleichung** 

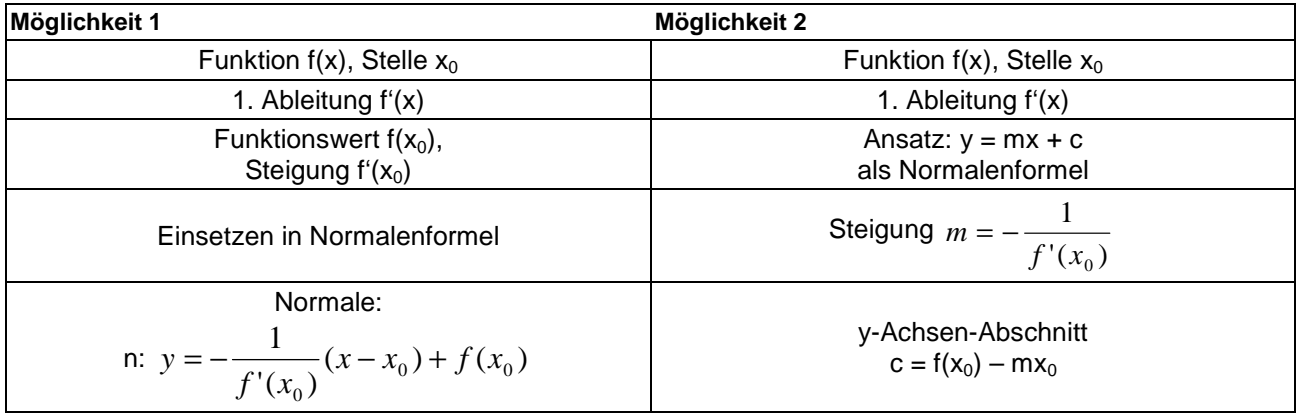

#### **Normalengleichung**

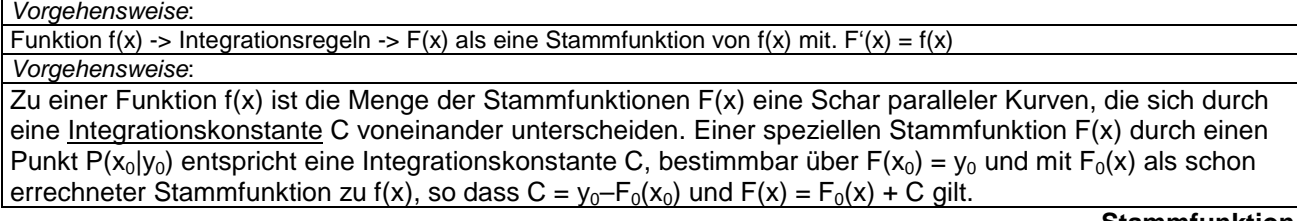

**Stammfunktion** 

#### Vorgehensweise:

Integralfunktion als Stammfunktion:

$$
I_a(x) = \int_a^x f(t)dt
$$

$$
\text{mit: } \int_{x_1}^{x_2} f(t)dt = I_a(x_2) - I_a(x_1), \, I_a(\mathbf{x}) = f(\mathbf{x}).
$$

**Funktion der oberen Grenze, Integralfunktion** 

$$
\int_{a}^{b} f(x)dx = [F(x)]_{a}^{b} = F(b) - F(a)
$$

Vorgehensweise:

Bestimmung einer Stammfunktion F(x) zu f(x)

Einsetzen der oberen und der unteren Grenze b und a in die Stammfunktion Stammfunktionswert der oberen Grenze minus Stammfunktionswert der unteren Grenze bilden

Integrationsgrenzen:

$$
\int_{a}^{a} f(x)dx = 0, \int_{a}^{b} f(x)dx = -\int_{b}^{a} f(x)dx, \int_{a}^{b} f(x)dx = \int_{a}^{c} f(x)dx + \int_{c}^{b} f(x)dx
$$
 (für reelle a, b, c)  
\n**Bestimmtes Integral**

Vorgehensweise:

Eine auf dem Intervall [a; b] definierte, integrierbare Funktion f(x) hat als Mittelwert: *b dxxf* 1

$$
m = \frac{1}{b-a} \int_a^b f(x) dx
$$

**Mittelwert einer Funktion** 

Vorgehensweise: Bestimmung der Nullstellen einer Funktion f(x): f(x) = 0 (auf einem Intervall [a; b]). (Intervallgrenzen und) Nullstellen sind: x1, x2, x3, … Bestimmung einer Stammfunktion F(x) zu f(x) Errechnung der bestimmten Integrale als Teilflächen:

$$
\pm A_1 = \int_{x_1}^{x_2} f(x) dx = [F(x)]_{x_1}^{x_2}, \pm A_2 = \int_{x_2}^{x_3} f(x) dx = [F(x)]_{x_2}^{x_3}, \dots
$$

Aufaddieren der Teilflächen zur Gesamtfläche:  $A = A_1 + A_2 + ...$ 

#### **Fläche zwischen Funktion und x-Achse**

Vorgehensweise:

Bestimmung der Schnittstellen zweier Funktionen f(x) und  $g(x)$ : f(x) =  $g(x)$  (auf einem Intervall [a; b]). (Intervallgrenzen und) Schnittstellen sind: x<sub>1</sub>, x<sub>2</sub>, x<sub>3</sub>, ... (n Schnittstellen, n-1 Flächen)

Bestimmung einer Stammfunktion H(x) zu h(x) = f(x) – g(x) (Differenzfunktion h(x) vereinfachen) Errechnung der bestimmten Integrale als Teilflächen:

$$
\pm A_1 = \int_{x_1}^{x_2} h(x) dx = [H(x)]_{x_1}^{x_2}, \pm A_2 = \int_{x_2}^{x_3} h(x) dx = [H(x)]_{x_2}^{x_3}, \dots
$$

Aufaddieren der Teilflächen zur Gesamtfläche:  $A = A_1 + A_2 + ...$ 

#### **Fläche zwischen zwei Funktionen**

Vorgehensweise:

$$
Uneigentliches Integral 1. Art (±∞ als Integrationsgrenze, im Fall der Existenz):
$$

$$
I(u) = \int_{x_0}^{u} f(x)dx = [F(x)]_{x_0}^{u} = F(u) - F(x_0) \longrightarrow I = \int_{a}^{\infty} f(x)dx
$$

Uneigentliches Integral 2. Art (a als Pol der Funktion und als Integrationsgrenze, im Fall der Existenz):

$$
I(u) = \int_{u}^{b} f(x)dx = [F(x)]_{u}^{b} = F(b) - F(u) \underset{u \to a}{\to} I = \int_{a}^{b} f(x)dx
$$

**Uneigentliche Integrale** 

Vorgehensweise: Funktion  $f(x)$  (≥0) auf einem Intervall [a; b] (Intervallgrenzen a, b) Bestimmung einer Stammfunktion H(x) zu h(x) =  $(f(x))^2 \ge 0$ 

Errechnung des bestimmten Integrals als Volumenintegral des Rotationskörpers:

*a*

$$
V = \pi \int_a^b (f(x))^2 dx = \pi [H(x)]_a^b
$$

**Rotationskörper durch Rotation einer Fläche zwischen Funktion und x-Achse** 

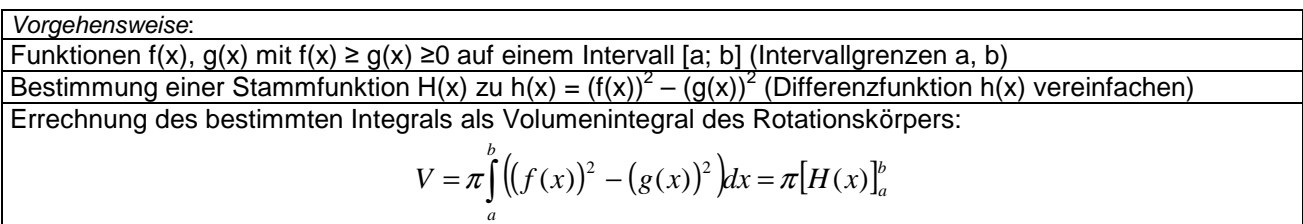

**Rotationskörper durch Rotation einer Fläche zwischen zwei Funktionen** 

## **Funktionsuntersuchungen**

Differenzierbare Funktion: f: D<sub>f</sub> -> **R** mit Funktionsterm y = f(x), D<sub>f</sub> als maximale Definitionsmenge (als **R** [bei ganz rationalen Funktionen, trigonometrischen Funktionen, Exponentialfunktionen] bzw. ohne Nennernullstellen bei Bruchtermen [von gebrochen rationalen Funktionen] bzw. ohne Stellen mit negativen Radikanden [bei Quadratwurzeln] usw.) I. Ableitungen: f'(x), f''(x), f'''(x) II. Nullstellen (Gleichung f(x) = 0 lösen):  $f(x) = 0 \rightarrow x_1, x_2, \ldots \rightarrow N(x_1|0), N(x_2|0), \ldots$ III. Hochpunkte, Tiefpunkte (Gleichung f'(x) = 0 lösen, Lösungen in f''(x) einsetzen): a)  $f'(x) = 0 \rightarrow x_1, x_2, ...$ b)  $f''(x_1) < 0 \rightarrow H(x_1|f(x_1))$  oder  $f''(x_1) > 0 \rightarrow T(x_1|f(x_1))$ ;  $f''(x_2) < 0 \rightarrow H(x_2|f(x_2))$  oder  $f''(x_2) > 0 \rightarrow T(x_2|f(x_2))$ ; … IIIa. Punkte mit waagerechter Tangente (Gleichung  $f'(x) = 0$  lösen):  $f'(x) = 0 \rightarrow x_1, x_2, \ldots \rightarrow P_1(x_1|f(x_1)), P_2(x_2|f(x_2)), \ldots$ IV. Wendepunkte (Gleichung f''(x) = 0 lösen, Lösungen in f'''(x) einsetzen): a)  $f''(x) = 0 \rightarrow x_1, x_2, ...$ b)  $f'''(x_1) \neq 0$  ->  $W(x_1|f(x_1))$ ;  $f'''(x_2) \neq 0$  ->  $W(x_2|f(x_2))$ ; ... IVa. Sattelpunkte  $x_0$  liegen vor, wenn (nach III. und IV.) gilt:  $f'(x_0) = 0$ ,  $f''(x_0) = 0$ ,  $f'''(x_0) \neq 0$  ->  $S(x_0|f(x_0))$ V. Polstellen/senkrechte Asymptoten, Lücken: a) Definitionsmenge D<sub>f</sub> -> Randstellen der Definitionsmenge D<sub>f</sub> => Definitionslücken x<sub>1</sub>, x<sub>2</sub>, x<sub>3</sub> ... b)  $x - x_1$ ,  $x > x_1$ :  $f(x) - x + \infty$ ,  $x - x_1$ ,  $x < x_1$ :  $f(x) - x - \infty$  oder:  $x - x_1$ ,  $x > x_1$ .  $f(x) - x - \infty$ ,  $x - x_1$ ,  $x < x_1$ :  $f(x) - x + \infty = x_1$ . Polstelle mit Vorzeichenwechsel c) x->x<sub>2</sub>, x>x<sub>2</sub>: f(x) -> +∞, x->x<sub>2</sub>, x<x<sub>2</sub>: f(x) -> +∞ oder: x->x<sub>2</sub>, x>x<sub>2</sub>: f(x) -> -∞, x->x<sub>2</sub>, x<x<sub>2</sub>: f(x) -> -∞ => x<sub>2</sub> Polstelle ohne Vorzeichenwechsel d) x->x<sub>3</sub>: f(x) -> r => x<sub>3</sub> (stetig fortsetzbare, hebbare) (Definitions-) Lücke mit Lückenwert r VI. Monotonie (steigende [wachsende], fallende Monotonie [nach III.]; bei abwechselnden Hoch- und Tiefpunkten  $x_1, x_2, ..., x_n$  mit  $x_1 < x_2 < ... < x_n$ ,  $x_0$  als Stelle im jeweiligen Monotonieintervall): – Monotonieintervall (-∞, x<sub>1</sub>): f(x) monoton steigend (x<sub>1</sub> als Hochpunkt, f'(x<sub>0</sub>)>0) oder monoton fallend (x<sub>1</sub> als Tiefpunkt,  $f'(x_0) < 0$ ; – Monotonieintervall (x<sub>1</sub>, x<sub>2</sub>): f(x) monoton fallend (x<sub>1</sub> als Hochpunkt, x<sub>2</sub> als Tiefpunkt, vorheriges Intervall mit steigender Monotonie,  $f'(x_0)$ <0) oder monoton steigend (x<sub>1</sub> als Tiefpunkt, x<sub>2</sub> als Hochpunkt, vorheriges Intervall mit fallender Monotonie  $f'(x_0) > 0$ ; ... – Monotonieintervall (x<sub>n</sub>, ∞): f(x) monoton fallend (x<sub>n</sub> als Hochpunkt, vorheriges Intervall mit steigender Monotonie  $f'(x_0)$ <0) oder monoton steigend ( $x_n$  als Tiefpunkt, vorheriges Intervall mit fallender Monotonie,  $f'(x_0) > 0$ Im Fall der Existenz von Polstellen sind diese als Grenzen der Monotonieintervalle mit einzubeziehen. VII. Krümmung (Links-, Rechtskrümmung, Konvexität, Konkavität [nach [IV.]; bei Wendepunkten x<sub>1</sub>, x<sub>2</sub>, …, x<sub>n</sub> mit  $x_1 < x_2 < ... < x_n$ ,  $x_0$  als Stelle im jeweiligen Krümmungsintervall): – Krümmungsintervall (-∞, x1): f(x) links gekrümmt (bei Tiefpunkt im Intervall, f''(x0)>0) oder rechts gekrümmt (bei Hochpunkt im Intervall,  $f''(x_0) < 0$ ); – Krümmungsintervall  $(x_1, x_2)$ : f(x) rechts gekrümmt (bei Hochpunkt im Intervall, vorheriges Intervall mit Linkskrümmung, f<sup>"</sup>(x<sub>0</sub>)<0) oder links gekrümmt (bei Tiefpunkt im Intervall, vorheriges Intervall mit Rechtskrümmung,  $f''(x_0) > 0$ ); ... – Krümmungsintervall (x<sub>n</sub>, ∞): f(x) rechts gekrümmt (bei Hochpunkt im Intervall, vorheriges Intervall mit Linkskrümmung, f<sup>"</sup>(x<sub>0</sub>)<0) oder links gekrümmt (bei Tiefpunkt im Intervall, vorheriges Intervall mit Rechtskrümmung,  $f''(x_0) > 0$ 

Im Fall der Existenz von Polstellen sind diese als Grenzen der Krümmungsintervalle mit einzubeziehen.

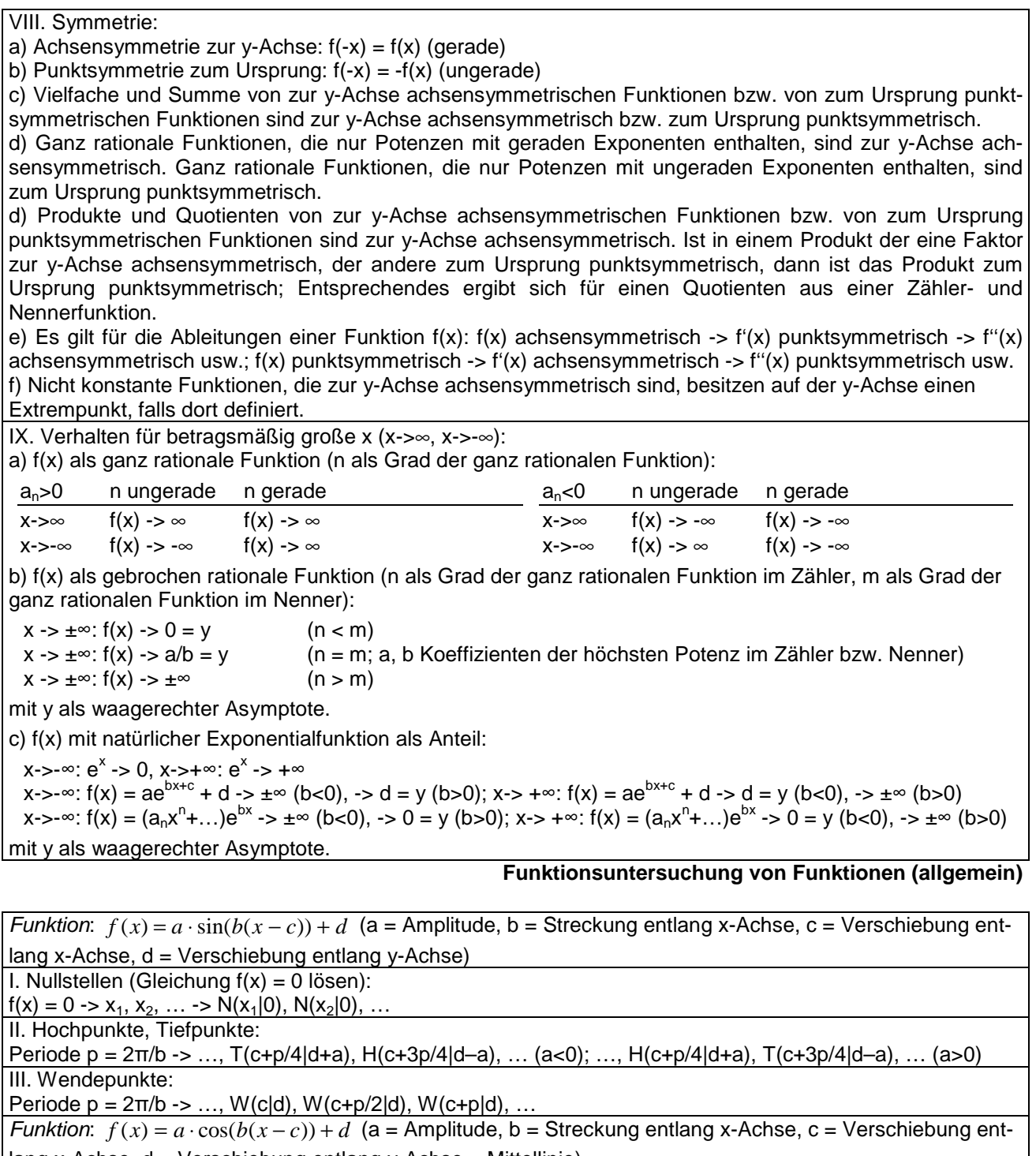

lang x-Achse, d = Verschiebung entlang y-Achse = Mittellinie)

I. Nullstellen (Gleichung f(x) = 0 lösen):

 $f(x) = 0 \rightarrow x_1, x_2, \ldots \rightarrow N(x_1|0), N(x_2|0), \ldots$ 

II. Hochpunkte, Tiefpunkte:

Periode p = 2π/b -> …, T(c|d+a), H(c+p/2|d–a), … (a<0); …, H(c|d+a), T(c+p/2|d–a), … (a>0)

III. Wendepunkte:

Periode  $p = 2π/b -$  ..., W(c+p/4|d), W(c+3p/4|d), ...

**Funktionsuntersuchung von trigonometrischen Funktionen** 

# **Bestimmungsaufgaben**

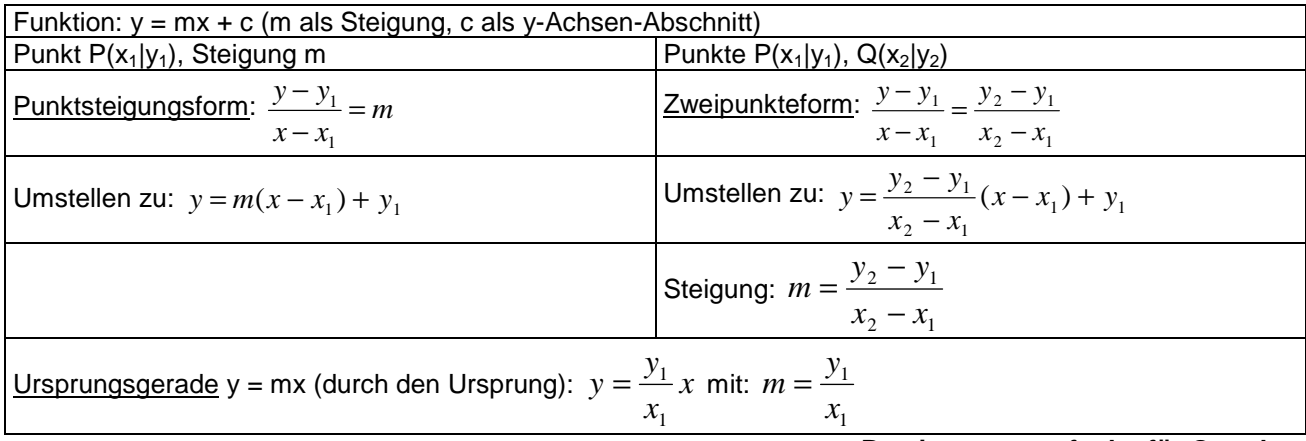

**Bestimmungsaufgabe für Geraden** 

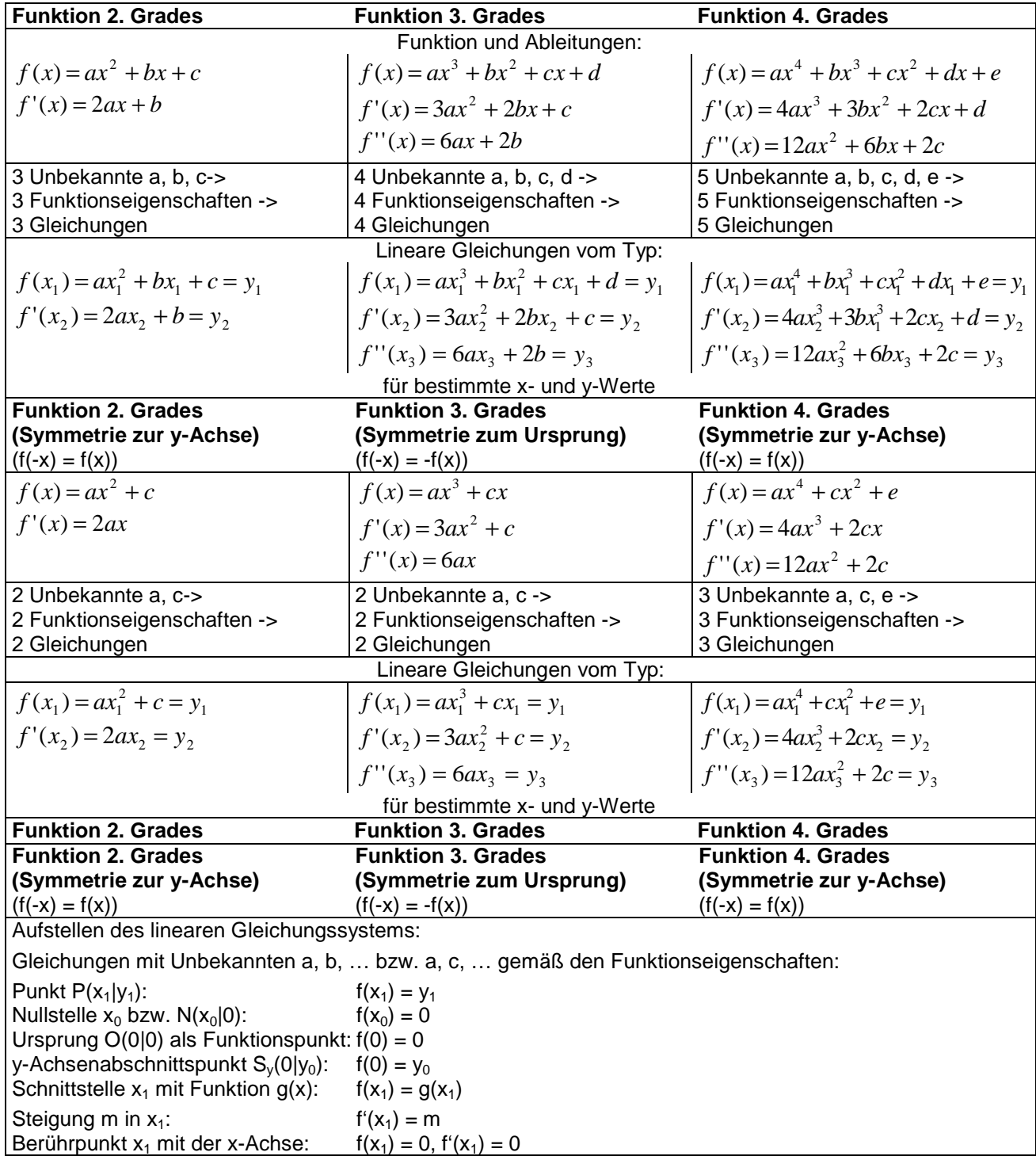

Michael Buhlmann, Mathematik > Analysis > Zusammenfassung **7**

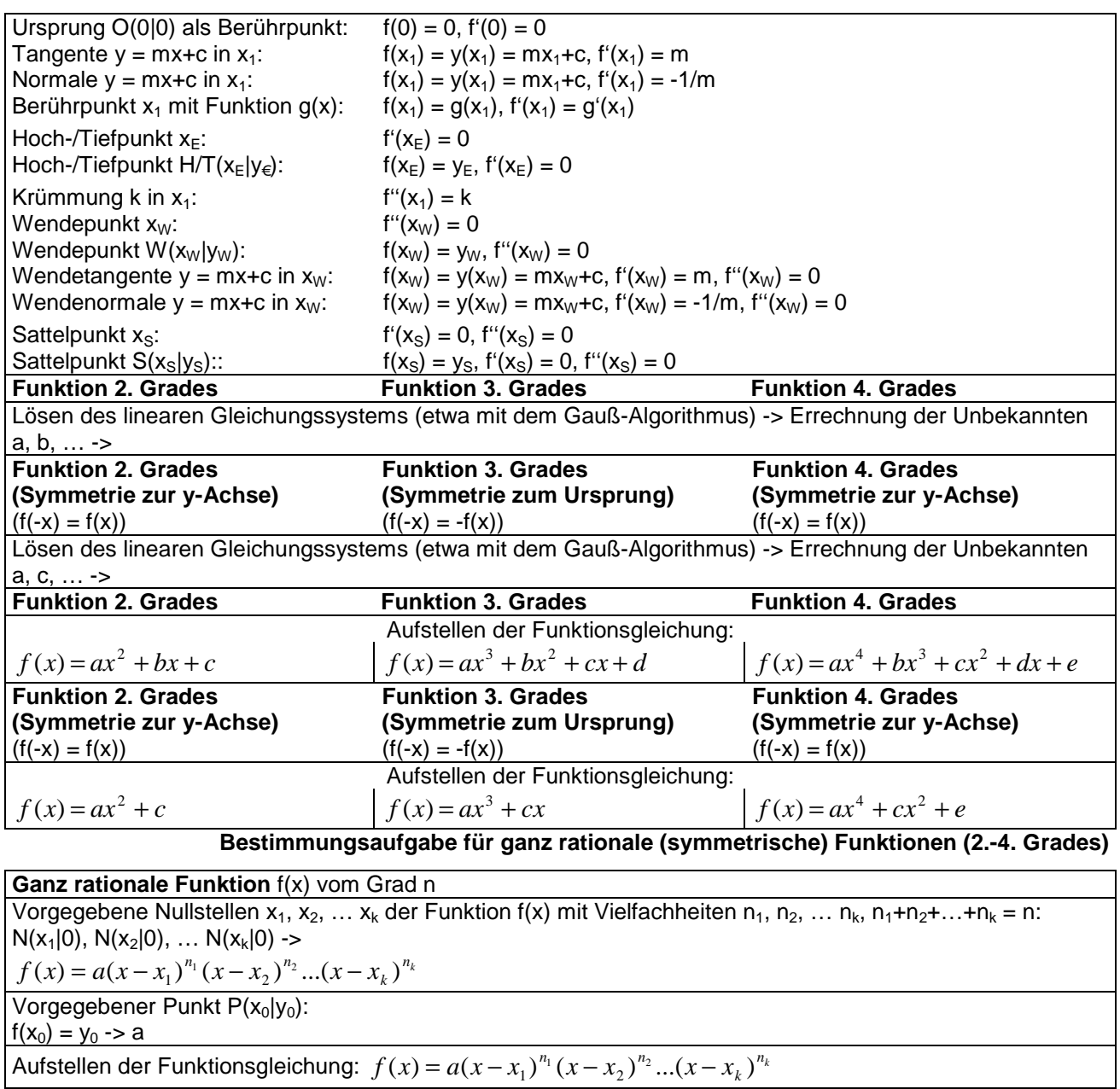

**Bestimmungsaufgabe für ganz rationale Funktionen (2.-4. Grades, Produktdarstellung)** 

## **Grafisches Ab- und Aufleiten**

Bzgl. der Null-, Extrem- und Wendestellen sowie der Monotonie und Krümmung ergibt sich der folgende Zusammenhang zwischen Funktionen f(x), Ableitungen f'(x), f''(x) und Stammfunktionen F(x) und bei asymptotischem Verhalten:

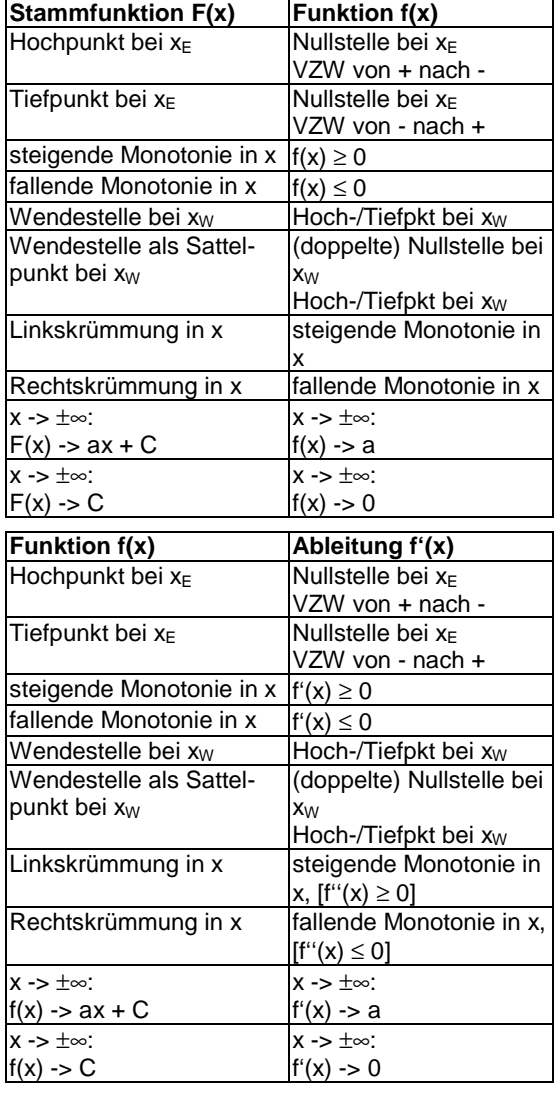

Es gilt also im Allgemeinen beim Ableiten:

 $Wendestelle \rightarrow Extremstelle \rightarrow Nullstelle,$ beim Aufleiten:

*Nullstelle Extremstelle Wendestelle* → →  $\overline{\phantom{a}}$ ſ oder die NEW-Regel:

and the contract of the contract of

 $F(x)$  N E W  $f(x)$  N E W  $f'(x)$  N E W

Symmetrieeigenschaften (zur y-Achse, zum Ursprung) spielen auch eine Rolle:

a) Die Ableitung f'(x) einer achsensymmetrischen Funktion f(x) ist punktsymmetrisch. b) Die Ableitung f'(x) einer punktsymmetrischen Funktion f(x) ist achsensymmetrisch. c) Für eine punktsymmetrische

Funktion f(x) ist jede Stammfunktion F(x) achsen- H = Hochpunkt, N = Nullstelle, S = Sattelpunkt, T = Tiefpunkt, W = Wendesymmetrisch. d) Für eine y-achsen-symmetrische punkt Funktion f(x) existiert eine punktsymmetrische Stammfunktion mit  $F(0) = 0$ .

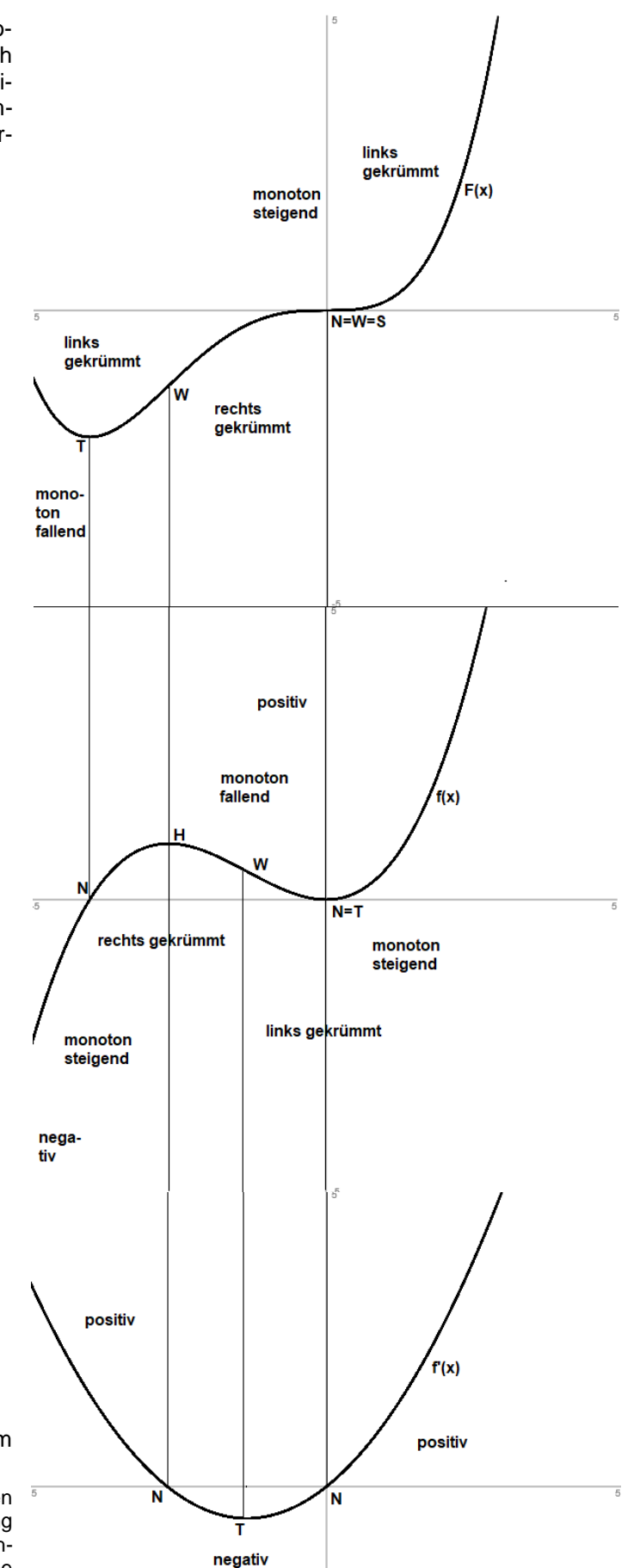

www.michael-buhlmann.de / Michael Buhlmann, 06.2021